Internetový magazín o fotografování pro fotografy

**16/2018**

**XI. ročník PRAGUE PHOTO**

**KURZY:**

VE THE DATE<br>- 29 / 4 / 2018

ERREP

**Kurz pro všechny, kteří chtějí mít krásné fotografie - POKRAČUJEME** 

**Akt na černobílé fotografi i**

**Rollei uvádí nový stativ pro mobilní telefony s dálkovým ovládáním**

**Dell a Alienware oživují portfolio výkonných herních notebooků**

**Společnost Epson na konferenci eD Expo 2018 představila úsporný tisk pro fi rmy a zajímavé projekční řešení**

**FUJIFILM brzy uvede nové aktualizace firmwaru** 

# **XI. ročník PRAGUE PHOTO**

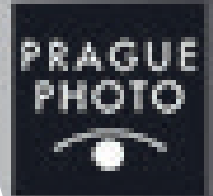

# E THE DATE<br>29 / 4 / 2018

**AGUE** 

**Letošní ročník přehlídky fotografií PRAGUE PHOTO se uskuteční v nových prostorách - v monumentálním barokním Clam - Gallasově paláci na Starém Městě v Praze, a to ve dnech 24. - 29. dubna.**

**Představí dvě desítky českých i zahraničních vystavovatelů s originály téměř 150 autorů. K vidění budou opět práce také studentů a čerstvých absolventů, tradičně je součástí přehlídky bohatý doprovodný program.** 

**Bude možné zhlédnout nejširší plejádu jednotlivých fotografů, galerií a společností zabývajících se fotografií, prezentovány budou jak současní tvůrci, tak klasici. I letos jsou zařazeny populární pop-up prezentace jednotlivých autorů (Magdalena Bláhová, Josef Hník, Gabina Fárová, Assem Alsabban, Antonio Cossa aj.), své kolekce uvedou např. galerie Artinbox, Galerie Gambit, Vintage Photography. Vedle českých umělců se představí i fotografové z Itálie, Slovenska, Francie, Saudské Arábie.**

**Tradičně uvede PRAGUE PHOTO obsáhlou sekci tvorby nejmladší generace fotografů - studentů a čerstvých absolventů sedmi odborných škol (Slezská univerzita Opava, Západočeská univerzita Plzeň, Střední a vyšší odborné školy Michael, Vysoká škola kreativní komunikace, Fotoškola Brno, Pražská fotografická škola).**

**Přehlídka je již tradičně doplněna bohatým doprovodným programem - letos je to především představení projektů se zahraničím (Itálie), setkání s autory v jednotlivých expozicích a křty fotografických publikací (detailní program viz níže).**

m Gallas ace praguefoto cz

**[více na](http://www.fotografovani.cz/novinky/vystavy/xi-rocnik-prague-photo-176021cz)**

*Toto číslo bylo distribuováno 51 772 odběratelům*

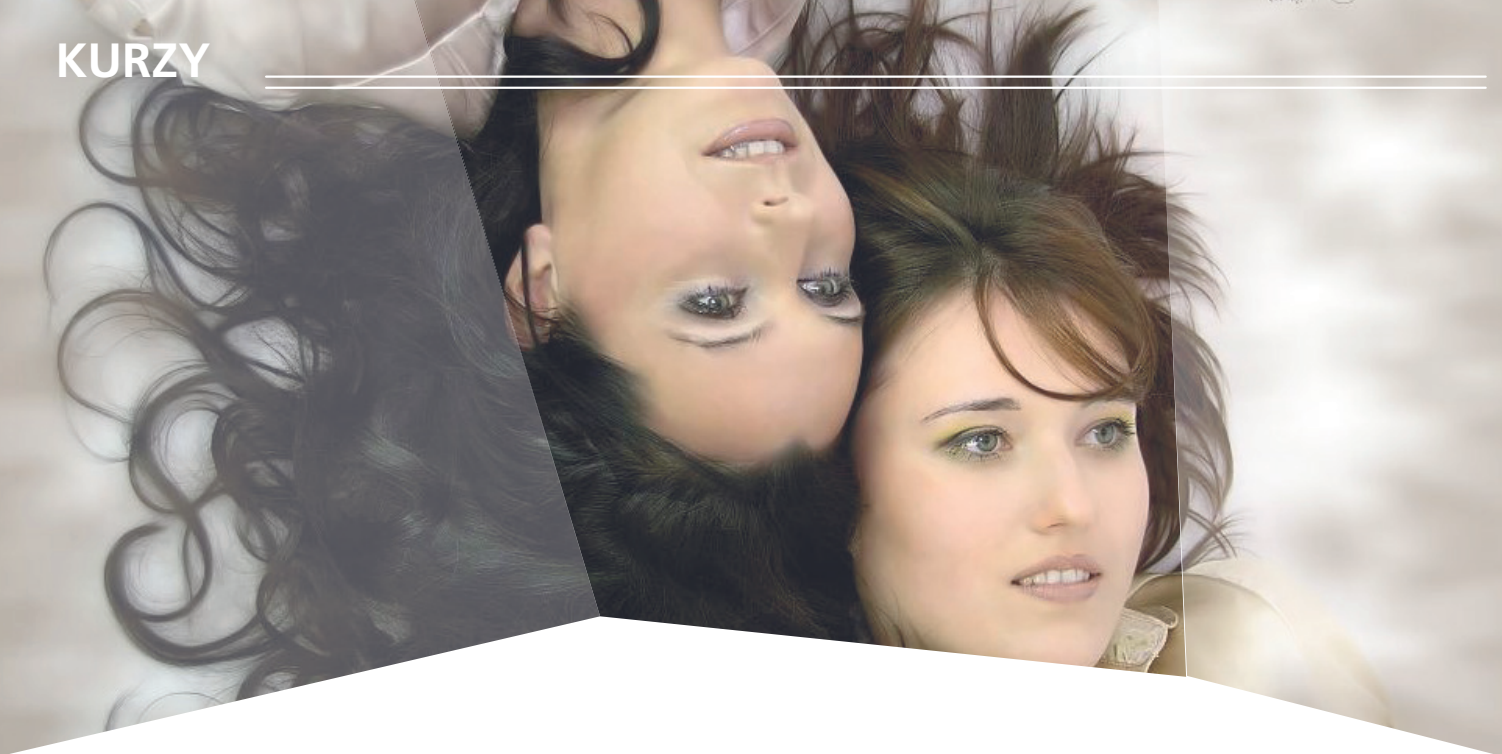

# **Kurz pro všechny, kteří chtějí mít krásné**  fotografie - POKRAČUJEME

Máte fotoaparát a nevíte jak ho donutit dělat krásné snímky? Nebo zatím zvažujete jeho pořízení a chcete si vyzkoušet čeho všeho s ním budete schopni? Přijďte na kurz fotografie pro začínající fotografy POKRAČUJEME. Ukáži vám, že i vy po dokončení kurzu vše zvládnete.

**[více na](http://www.idif.cz/kurzy/kurz-pro-vsechny-kteri-chteji-mit-krasne-fotografie-pokracujeme-168946cz)**

# **Akt na černobílé fotografi i**

Černobílé fotografie se všeobecně považují za fotografie umělecké. Avšak důvody proč tomu tak je jsou spíše praktické. Na černobílé fotografii zelená, hnědá, modrá či červená skvrna vypadá jako stejná denzita šedé barvy, takže nedokonalosti pokožky se zcela eliminují. Přesto fotit černobíle není jednoduché, právě to co nám pomáhá sjednotit pleť, nám ale zároveň znemožňuje dostatečně odlišit ostatní doplňky na fotografii.

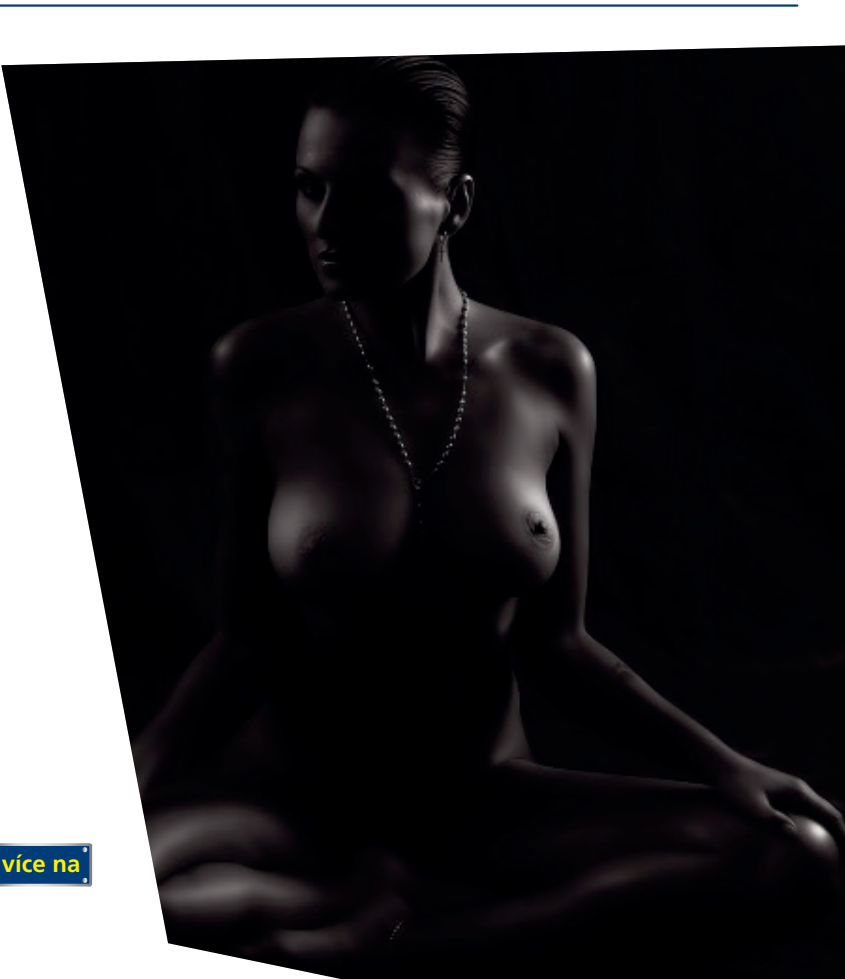

Kompletní nabídku kurzů pro každého najdete na IDIF.cz

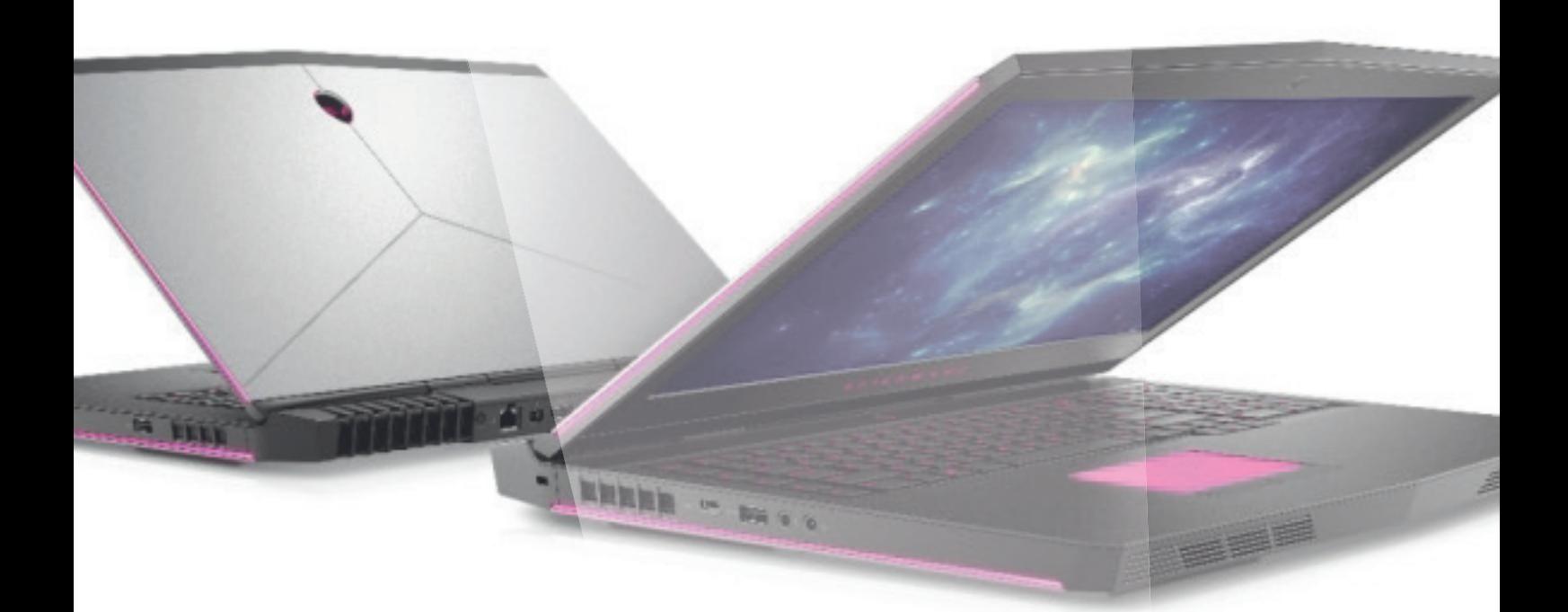

# **Dell a Alienware oživují portfolio výkonných herních notebooků**

**Společnosti Dell a Alienware oživují portfolio výkonných herních notebooků a rozšiřují zapojení v oblasti elektronických sportů prostřednictvím nových partnerství**

**Společnosti Alienware a Dell dnes uvedly šest nových herních notebooků se systémem Windows 10, které jsou postaveny na vysoce výkonných procesorech Intel® CoreTM 8. generace a oproti předchozím generacím nabízejí významná vylepšení. Společnost Dell pokračuje ve svém úsilí zajistit všem co nejlepší zážitky z hraní her, a proto uvádí novou řadu Dell G Series, která oživuje portfolio herních produktů společnosti Dell. Tato sada počítačů PC je navržena a zkonstruována pro hráče, jejichž prioritou je výkon a dokonalý zážitek z hraní her.**

**Společnost Alienware ještě více rozšiřuje svou více než desetiletou působnost v oblasti elektronických sportů a navazuje nová partnerství s organizacemi a týmy NBA 2K League, Miami HEAT a Misfits Gaming. Spolu se svým partnerem Team Liquid se také vydává na neprobádané území elektronických sportů v Severní Americe. Tyto organizace a týmy se obrátily na společnost Alienware, aby získaly konkurenční výhodu.**

**Modely Alienware 15 a 17 nabízejí vyšší výkon díky novým procesorům Intel® CoreTM 8. generace Herní notebooky Alienware 15 a 17 budou dostupné s procesory Intel® CoreTM i5, i7 a i9 8. generace, které integrují až 6 jader, a vůbec poprvé v nejvýkonnější řadě notebooků Alienware umožňují přetaktování až na 5,0 GHz. S cílem maximálně využít výkon procesorů Intel provedla společnost Alienware mechanické úpravy a vylepšení své technologie chlazení Alienware Cryo-Tech v2.0, která nyní používá o 50 % tenčí lopatky ventilátoru a výparníkovou komoru na procesoru, aby zajistila účinnější chlazení většího počtu jader. Začlenění těchto převratných inovací do nových notebooků Alienware 15 a 17 přineslo měřitelný nárůst výkonu o 10 %, což umožňuje podstatně plynulejší hraní her kategorie AAA a pohyb v prostředí virtuální reality.**

**[více na](http://www.fotografovani.cz/novinky/novinky---prislusenstvi/dell-a-alienware-ozivuji-portfolio-vykonnych-hernich-notebooku-175952cz)**

# **Rollei uvádí nový stativ pro mobilní telefony s dálkovým ovládáním**

**Společnost Rollei uvádí na trh novy stativ Rollei Smartphone Tripod Traveler. Jedná se o stativ určený pro milovníky fotografování a natáčení videí na mobilní telefon.**

**Rollei Smartphone Tripod Traveler je lehký kompaktní cestovní stativ určený především pro smartphony, ale lze jej použít i pro fotoaparáty s maximálním zatížením 2kg. Stativ je díky kombinaci plastu a hliníku velice lehký a skladný a nebude tak při cestování zbytečně zatěžovat. Dnešní mobilní telefony mají fotoaparáty na vysoké úrovní a poskytují a velice solidní kvalitu obrazu i při nočních záběrech. A však i při nejnovějších technologiích je potřeba při fotografování s dlouhou expozicí stabilizovat mobilní telefon umístěním na stativ, tak aby byl snímek ostrý což u běžného stativu není možné protože telefony nejsou vybav[eny závitem právě](http://www.fotografovani.cz/novinky/novinky---prislusenstvi/rollei-uvadi-novy-stativ-pro-mobilni-telefony-s-dalkovym-ovladanim-175985cz)  pro upevnění na stativ.**

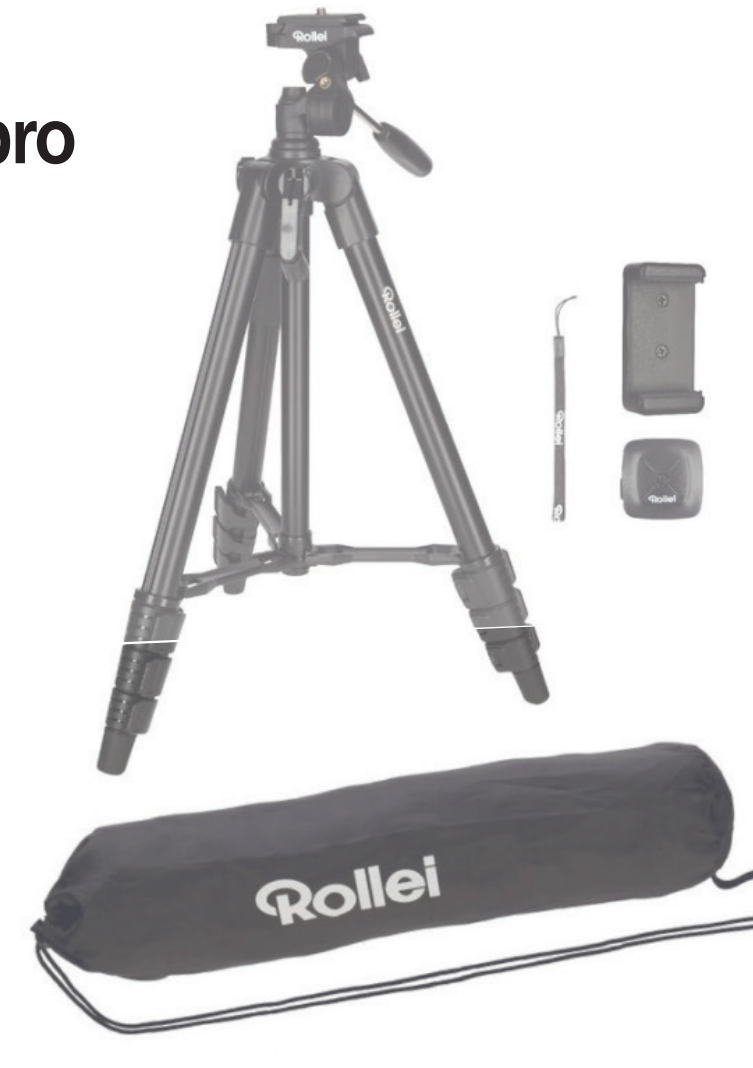

**více na**

# **Společnost Epson na konferenci eD Expo 2018**  představila úsporný tisk pro firmy a zajímavé **projekční řešení**

Společnost Epson se zúčastnila již tradiční jarní konference eD Expo 2018 pořádané společností eD' system Czech. Jednalo se již o 18. ročník největší konference svého druhu u nás, která byla i tentokrát věnována výrobcům a prodejcům z oblasti ICT.

Epson byl na veletrhu hodně vidět. V Clarion Congress Hotelu, kde se veletrh uskutečnil, měl kromě velkého stánku usazeného uprostřed velkého sálu, prezentační místnost s projekční technikou, kde představil i své interaktivní projekční řešení a rovněž koutek s inkoustovými tiskárnami, vítajícího návštěvníky při vstupu do sálu.

**EXCEED YOUR VISION** 

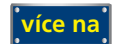

# **FUJIFILM brzy uvede nové aktualizace fi rmwaru**

FUJIFILM brzy uvede nové aktualizace firmwaru pro modely fotoaparátů FUJIFILM X-H1, X-T2, X-Pro2, X-E3 a X100F. Bezplatný upgrade nabídne nové funkce jako je nový algoritmus fázové detekce, redukce bllikání anebo také možnost vybrání/vytvoření složky.

Nový firmware pak dále přinese kompatibilitu s nově představenými objektivy MKX18-55mmT2.9 a MKX50-135mmT2.9.

 Společnost FUJIFILM Corporation (předseda představenstva: Kendži Sukeno) plánuje vydat bezplatné aktualizace firmwaru pro digitální fotoaparáty řady X a to jmenovitě: FUJIFILM X-H1 ("X-H1"), FUJIFILM X-T2 ("X-T2"), FUJIFILM X-Pro2 ("X-Pro2"), FUJIFILM X-E3 ("X-E3") a FUJIFILM X100F ("X100F"). Aktualizace budou vydány na konci dubna a v květnu, a budou odpovědí na požadavky uživatelů řady X na vyšší praktičnost a nové funkce.

FUJIFILM X-E3 (Ver.1.2.0) - bude vydána koncem dubna 2018

1. Podpora aplikace "FUJIFILM X RAW STUDIO"

Po připojení fotoaparátu k počítači pomocí USB kabelu umožňuje aplikace "FUJIFILM X RAW STUDIO" převádět soubory ve formátu RAW pomocí procesoru X-Processor Pro. K dispozici bude i možnost rychlého dávkového zpracování. Software "FUJIFILM X RAW STUDIO" bude k dispozici bezplatně ke stažení z webu společnosti FUJIFILM.

2.Podpora zálohování/obnovy nastavení fotoaparátu přes aplikaci FUJIFILM X Acquire

Po připojení fotoaparátu k počítači pomocí USB kabelu aplikace "FUJIFILM X Acquire" umožňuje uživatelům zálohovat/ obnovovat nastavení fotoaparátu do/ze souboru. Dále je možné kopírování všech nastavení z jednoho fotoaparátu do druhého.

#### **[více na](http://www.fotografovani.cz/novinky/novinky---prislusenstvi/fujifilm-brzy-uvede-nove-aktualizace-firmwaru-175983cz)**

### **Mistrovství práce s DSLR**

*— inzerce —*

Jediná kniha, která vás krok pro kroku provede fotografováním s digitální zrcadlovkou a přesně popíše všechny její funkce.

### Knihu můžete objednávat na: http://www.idif.cz/e-shop

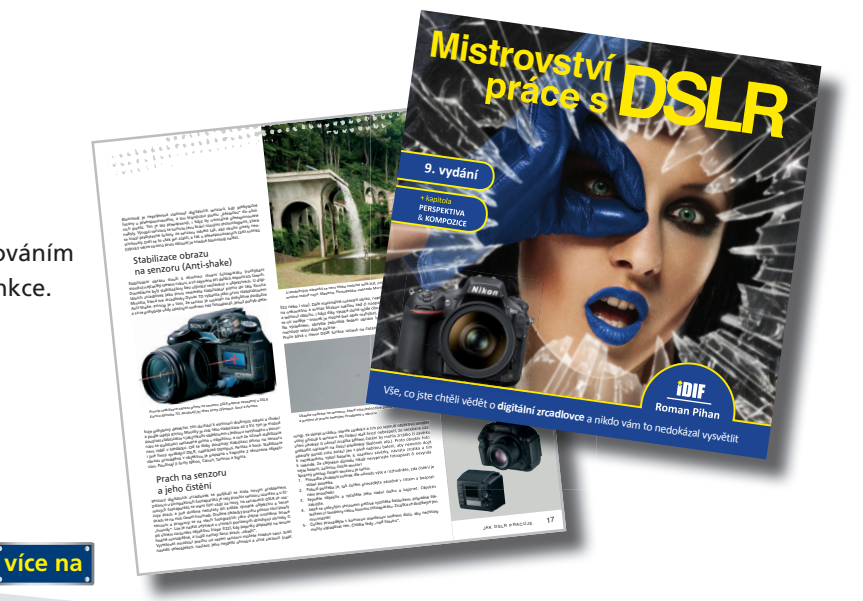

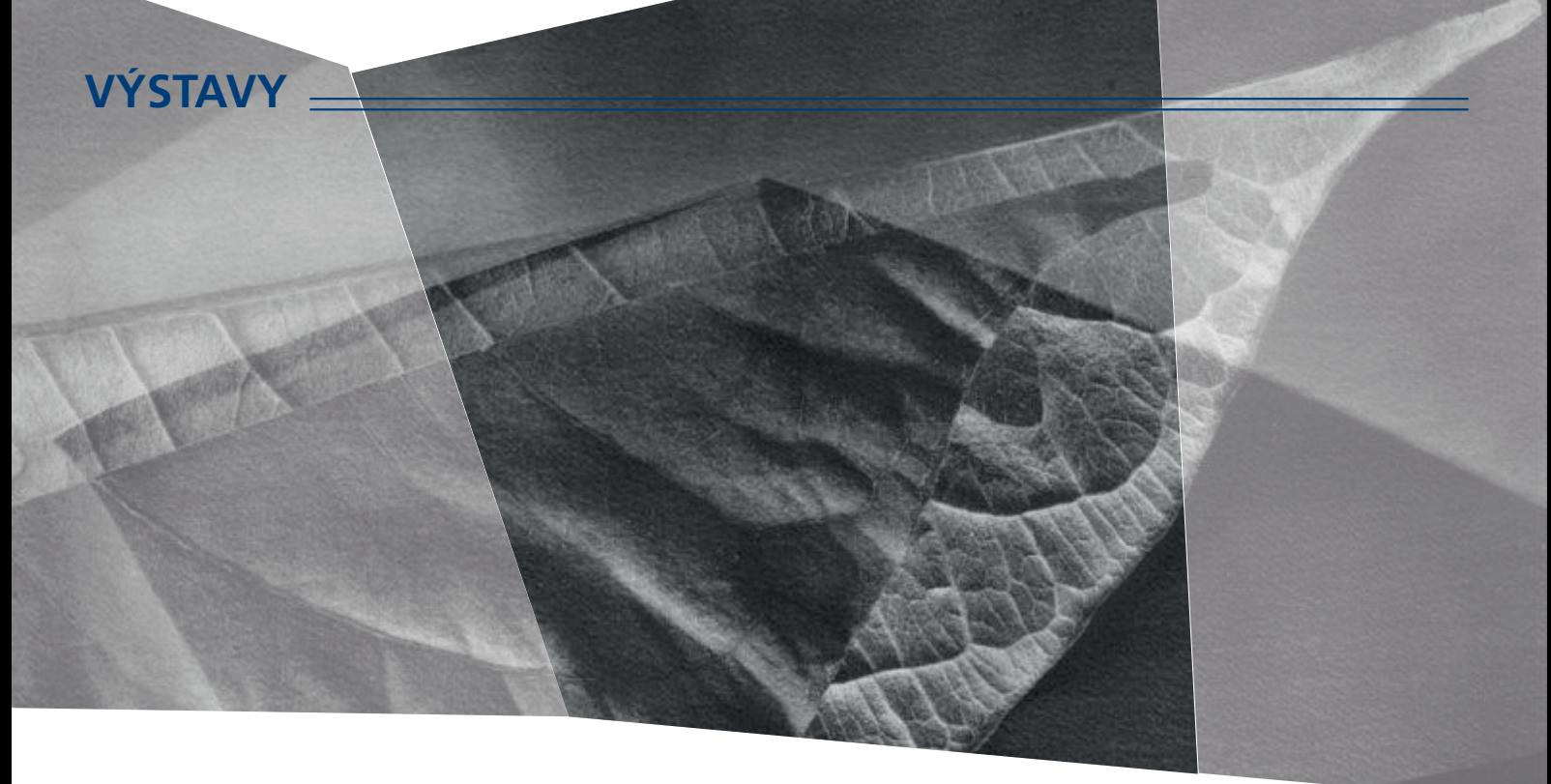

### Výstava fotografií Ludka Vojtěchovského

Nikon Photo Gallery uvádí od 19. dubna 2018 pro veřejnost výstavu fotografií Luďka Vojtěchovského – Aranžovaná zátiší.

 Luděk Vojtěchovský se narodil v roce 1959 v Čáslavi. Začínal jako reprodukční fotograf ve Východočeských tiskárnách, později působil jako fotograf Krajského střediska Státní památkové péče v Pardubicích.

**[více na](www.fotografovani.cz)**

Luděk Vojtěchovský absolvoval celkem přes 130 výstav po celém světě. Je členem fotografické skupiny Outside3 a obdržel několik medailí FIAP.

# **Obecní dům bude od května**  patřit divadelní fotografii

První velká souhrnná výstava fotografi í z divadelního prostředí Česká divadelní fotografie 1859 – 2017 bude od 9. května do 24. června 2018 k vidění v Obecním domě v Praze.

Výstava návštěvníky provede historií českého divadla od počátku vzniku fotografie a nabídne portréty hereckých hvězd, fotografie inscenací renomovaných velkých i studiových scén, divadelních budov i jejich zákulisí, to vše od poloviny 19. století až po současnost. Autory snímků jsou například legendy jako František Drtikol, Miroslav Hák, Václav Chochola a Jaroslav Krejčí, či pochází ze slavného fotografického Ateliéru Langhans a řady dalších. Současné tvorbě je věnována samostatná sekce, která představí výsledky fotografické soutěže pro profesionály a studenty. Výstava se zaměřuje i na řadu dalších aspektů historie českého divadla a fotografie, nalezneme zde i srovnání historických a současných propagačních fotografií a materiálů divadel, dokumentaci důležitých momentů našich dějin, ve kterých divadelníci sehráli významnou roli, či exponáty fotografické techniky.

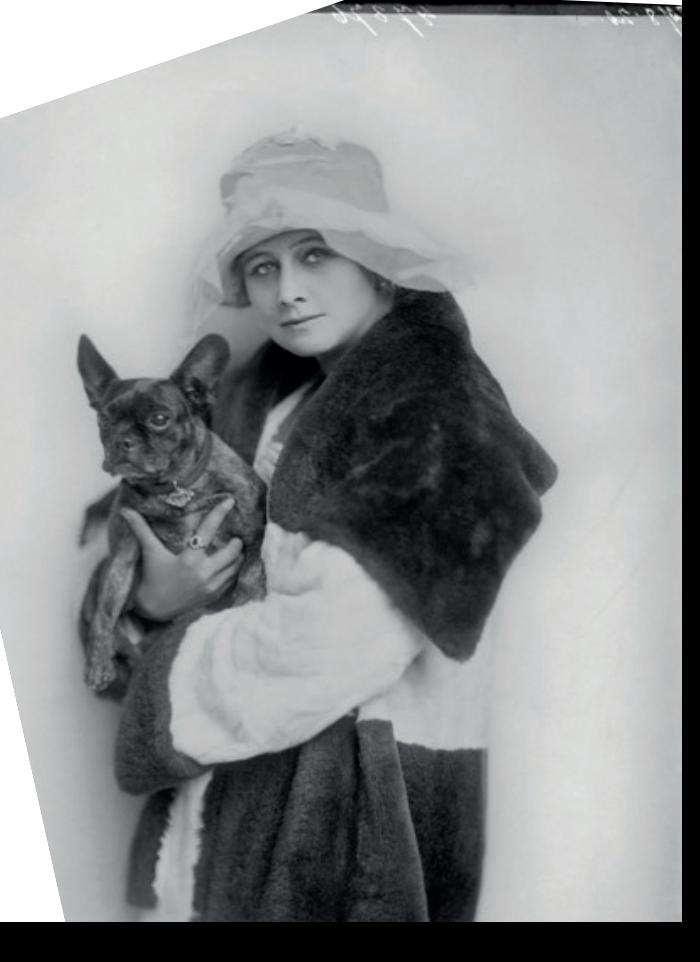

**[více na](www.fotografovani.cz)**

### **SOUTĚŽ**

#### Výherce této soutěže obdrží:

#### Dárkový poukaz na fotografický kurz který pořádá IDIF.

#### **Soutěžní otázka:**

**Kde se koná výstava fotografi í Luďka Vojtěchovského?**

- a) Obecní Dům
- b) Nikon Photo Gallery
- c) Kino Sokol Nymburk

**Sponzorem soutěže je:**

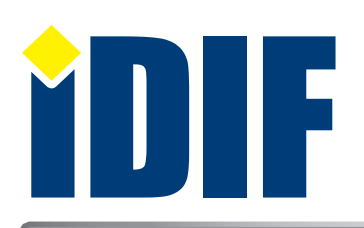

**Výherce soutěže z minulého čísla: paní Iveta Rýnská** 

### **ANKETA**

Otázka: Jaké fotografické kurzy Vás nejvíce zajímají?

- a) Technické (ovládání fotoaparátu) b Umělecké (portrét, akt, příroda...)
- c) Grafické (úprava fotografií grafickým programem)

Hlasovat můžete na **www.idif.cz** (dole na hlavní stránce).

### **OHLASY**

Díky za příjemné ukončení týdne. *Eliška/Liberec*

Už se těším na další číslo, jen tak dál. *Alex/Ostrava*

Skvělé články a návrhy na výstavy, děkuji. *Ondra/Plzeň*

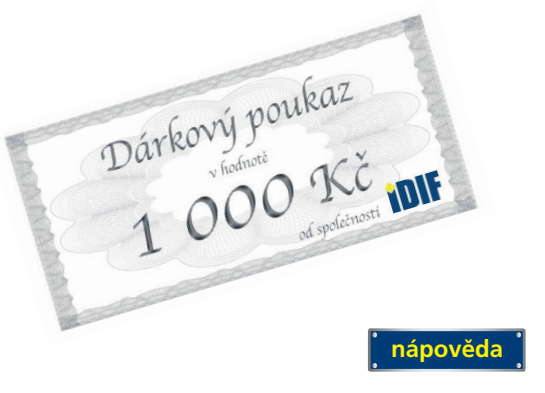

Výběr **bezplatné** řádkové inzerce

#### **HLEDÁM PRÁCI**

- $\bigtriangleright$  ID grafik externě
- DTP operátor
- $\rightarrow$  DTP pracovník/grafik praxe 12 let
- GRAFICKÉ PRÁCE JAN ŠUSTR

#### **NABÍZÍME PRÁCI**

- Hledáme pečlivého a zkušeného grafika/čku
- Grafik Jsme fér
- Expedient-Logistik
- Operátor CTP prepress a výroba tiskových forem

#### **BAZAR - PRODÁVÁM**

- **P** Plotter MIMAKI C Goex
- MIMAKI JV3-160 SP
- MacBook Pro 15" 2.4GHz
- ▶ Macbook Pro 15 retina mid 2015

#### **BAZAR - KUPUJI**

 $\rightarrow$  Rip software

*— inzerce —*

- Koupím Xerox Phaser 7760
- Koupím Koupím objektiv Pentax smc DA SDM 50-135/2,8 ED IF
- Koupím-řezačku-plotr-laminátor

**[Kompletní nabídku inzerátů](http://www.grafika.cz/bazar/)  máte k dispozici zde!**

Internetový týdeník iZIN vydává: **IDIF s.r.o., Kaprova 42/14, 110 00 Praha 1**

- IČ: 24723185 kontakt: tel.: +420 602 421 988, e-mail: info@idif.cz
- Společnost je registrována Městským soudem v Praze, oddíl C, vložka 168908
- redakce@idif.cz

Veškerá práva vyhrazena Není určeno k prodeji Příští číslo iZIN IDIF vychází: 27 . dubna 2018

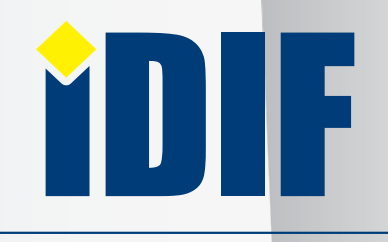

IDIF.cz Fotografovani.cz MujMac.cz Grafika.cz Printing.cz 3Dscena.cz